Министерство образования Ставропольского края Государственное бюджетное профессиональное образовательное учреждение «Ставропольский региональный многопрофильный колледж»

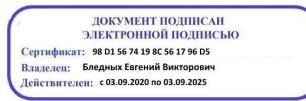

**УТВЕРЖДАЮ** Директор ГБПОУ СРМК Е.В. Бледных «20» мая 2020 г.

### **Программа производственной практики (по профилю специальности) ПМ.01 Проектирование цифровых устройств**

**ПП 01** Проектирование цифровых устройств

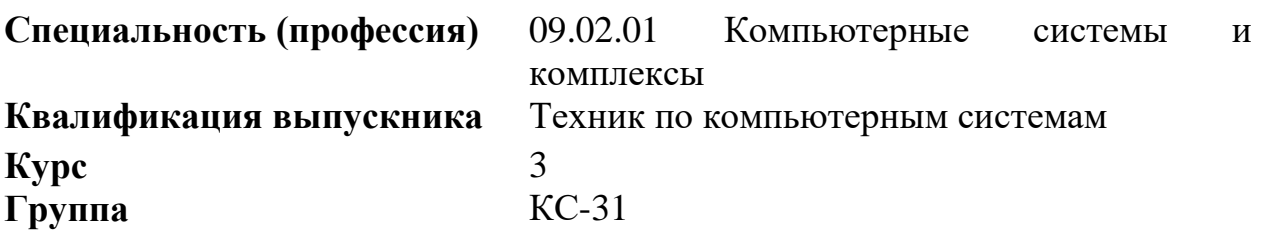

ОДОБРЕНО

на заседании кафедры «Программного обеспечения и информационных технологий»

Протокол № 10 от 18.05.2020 г. Зав. кафедрой

\_\_\_\_\_\_\_\_\_\_\_\_\_\_ О. В. Краскова

СОГЛАСОВАНО Методист \_\_\_\_\_\_\_\_\_\_\_\_О.С. Диба

Разработчик: преподаватель ГБПОУ СРМК Дымченко И.П

Рекомендована Экспертным советом государственного бюджетного профессионального образовательного учреждения «Ставропольский региональный многопрофильный колледж»

Заключение Экспертного совета № 11 от 19 мая 2020 г.

Рабочая программа производственной практики разработана на основе Федерального государственного образовательного стандарта по специальности среднего профессионального образования (далее – СПО) **09.02.01 Компьютерные системы и комплексы** укрупненной группы направлений подготовки и специальностей 09.02.00 Информатика и вычислительная техника, направление подготовки 09.02.00 Информатика и вычислительная техника

Организация-разработчик: государственное бюджетное профессиональное образовательное учреждение «Ставропольский региональный многопрофильный колледж»

Разработчики: Дымченко Иван Павлович, преподаватель

Согласовано с работодателем: ПАО «Сигнал»

Помощник генерального директора и под поставки и.Д.Колесник МП

## СОДЕРЖАНИЕ

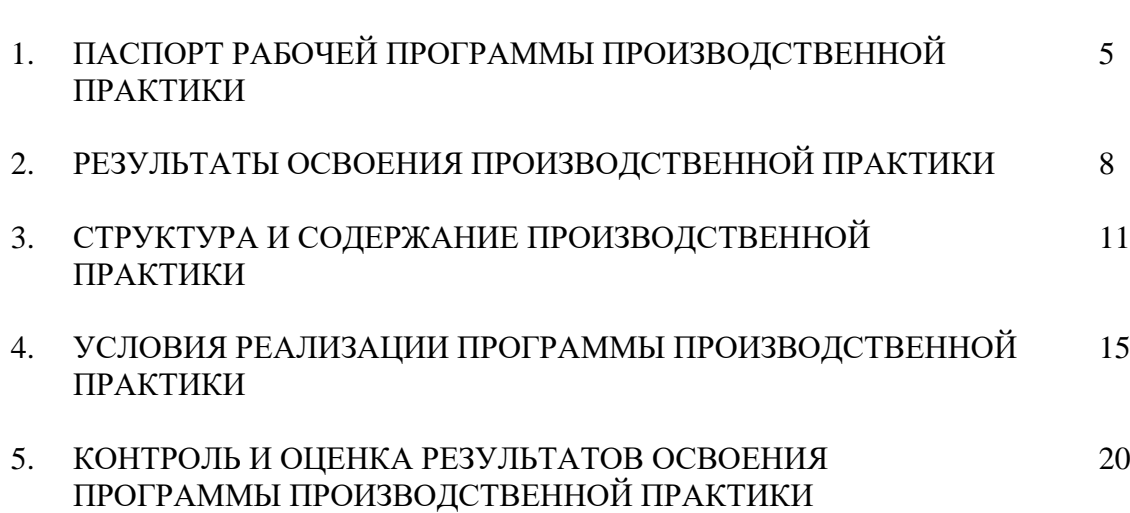

стр.

## 1.ПАСПОРТ РАБОЧЕЙ ПРОГРАММЫ ПРОИЗВОДСТВЕННОЙ ПРАКТИКИ

1.1. Область применения программы

Рабочая программа производственной практики является частью основной профессиональной образовательной программы в соответствии с ФГОС по специальности 09.02.01 Компьютерные системы и комплексы укрупненной группы направлений подготовки и специальностей 09.02.00 Информатика и вычислительная техника, направление подготовки 09.02.00 Информатика и вычислительная техника в части освоения основного вида профессиональной деятельности (ВПД): Разработка программных модулей программного обеспечения для компьютерных систем и соответствующих профессиональных компетенций (ПК):

ПК 1.1 Разрабатывать схемы цифровых устройств на основе интегральных схем разной степени интеграции.

ПК 1.2 Выполнять требования технического задания на проектирование цифровых устройств.

ПК 1.3 Использовать средства и методы автоматизированного проектирования при разработке цифровых устройств.

ПК 1.4 Определять показатели надежности и качества проектируемых цифровых устройств.

ПК 1.5 Выполнять требования нормативно-технической документации.

1.2.Цели производственной практики:

Цель производственной практики – приобретение необходимых практических навыков по освоению основного вида профессиональной деятельности (ВПД) и формирование профессиональных компетенций (ПК) в сфере профессиональной деятельности в ходе освоения профессионального модуля ПМ 01. Проектирование цифровых устройств.

1.3.3адачи производственной практики:

С целью овладения указанным видом профессиональной деятельности и соответствующими профессиональными компетенциями обучающийся в ходе прохождения производственной практики должен:

иметь практический опыт:

 ПО1. Применения интегральных схем разной степени интеграции при разработке цифровых устройств и проверки их на работоспособность;

 ПО2. Проектирования цифровых устройств на основе пакетов прикладных программ;

ПО3. Оценки качества и надежности цифровых устройств;

ПО4. Применения нормативно-технической документации.

уметь:

У1. Выполнять анализ и синтез комбинационных схем;

 У2. Проводить исследования работы цифровых устройств и проверку их на работоспособность;

 У3. Разрабатывать схемы цифровых устройств на основе интегральных схем разной степени интеграции;

 У4. Выполнять требования технического задания на проектирование цифровых устройств;

 У5. Проектировать топологию печатных плат, конструктивнотехнологические модули первого уровня с применением пакетов прикладных программ;

 У6. Разрабатывать комплект конструкторской документации с использованием системы автоматизированного проектирования (САПР);

 У7. Определять показатели надежности и давать оценку качества средств вычислительной техники (СВТ);

У8. Выполнять требования нормативно-технической документации.

6

1.4. Место производственной практики в структуре ОПОП

Обязательным условием допуска к производственной практике в рамках профессионального модуля ПМ.01 Проектирование цифровых устройств является освоение МДК.01.01 Цифровая схемотехника, МДК.01.02 Проектирование цифровых устройств и УП.01 Учебная практика.

1.5.Формы проведения производственной практики

Производственная практика представляет собой вид учебных занятий, обеспечивающих практико-ориентированную подготовку обучающихся, студенты в ходе производственной практики выполняют функции техникапрограммиста.

1.6.Место и время проведения производственной практики

Производственная практика проводится в организациях, направление деятельности которых соответствует профилю подготовки обучающихся.

Производственная практика проводится на предприятиях или в организациях, которые оснащены современным программным и аппаратным компьютерным обеспечением и располагают достаточным количеством квалифицированного персонала, необходимым для обучения студентов.

Проведение производственной практики предусматривается на 3-м курсе во 2 семестре.

1.7. Количество часов, необходимое для освоения производственной практики: 108 часов.

## 2.РЕЗУЛЬТАТЫ ОСВОЕНИЯ ПРОИЗВОДСТВЕННОЙ ПРАКТИКИ

В результате прохождения производственной практики обучающийся должен освоить профессиональные и общие компетенции:

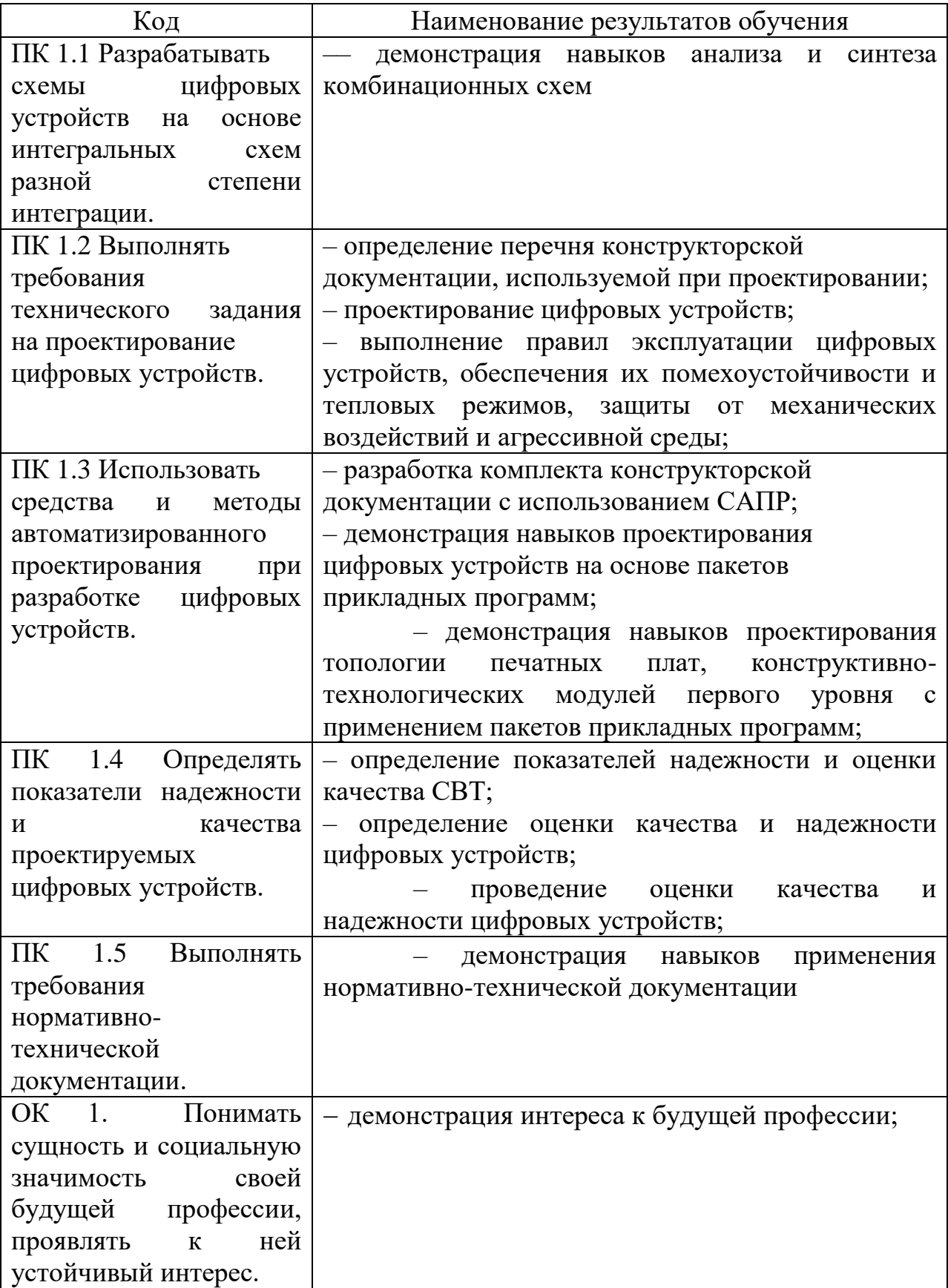

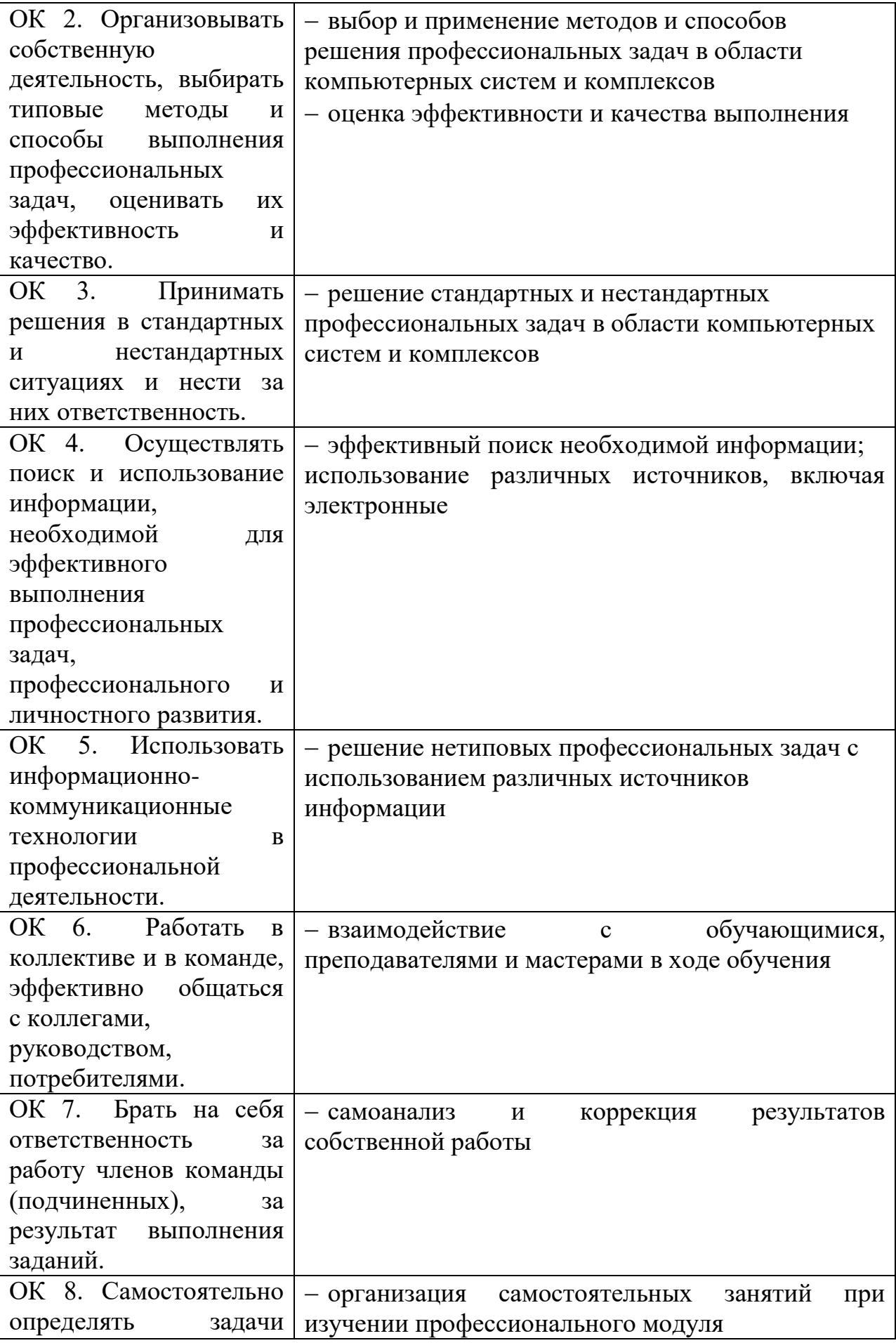

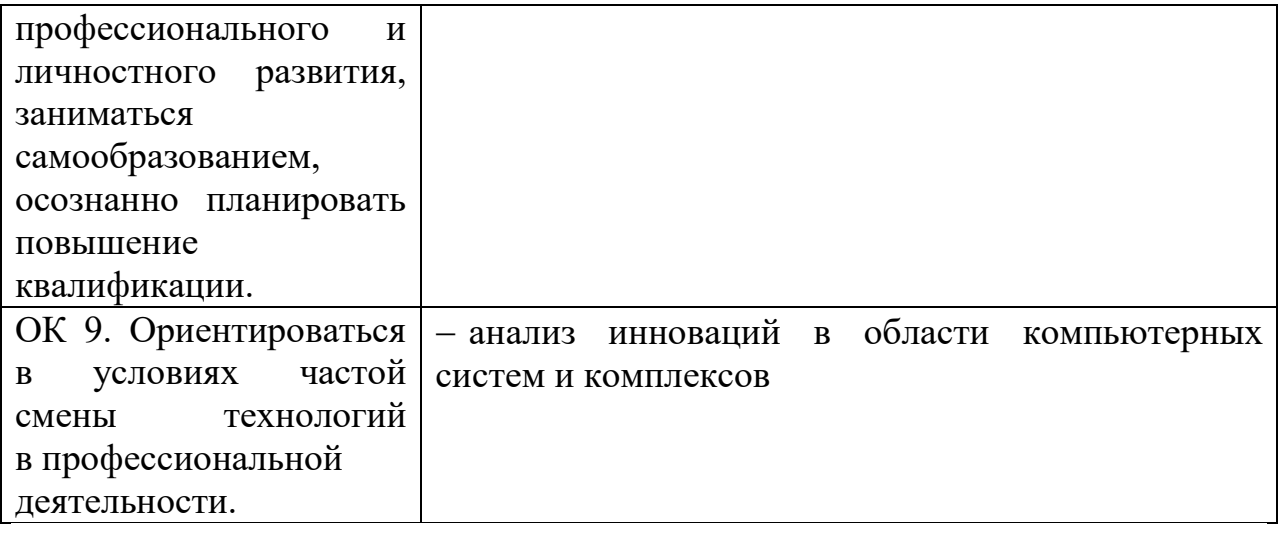

# 3. СТРУКТУРА И СОДЕРЖАНИЕ ПРОИЗВОДСТВЕННОЙ

### ПРАКТИКИ

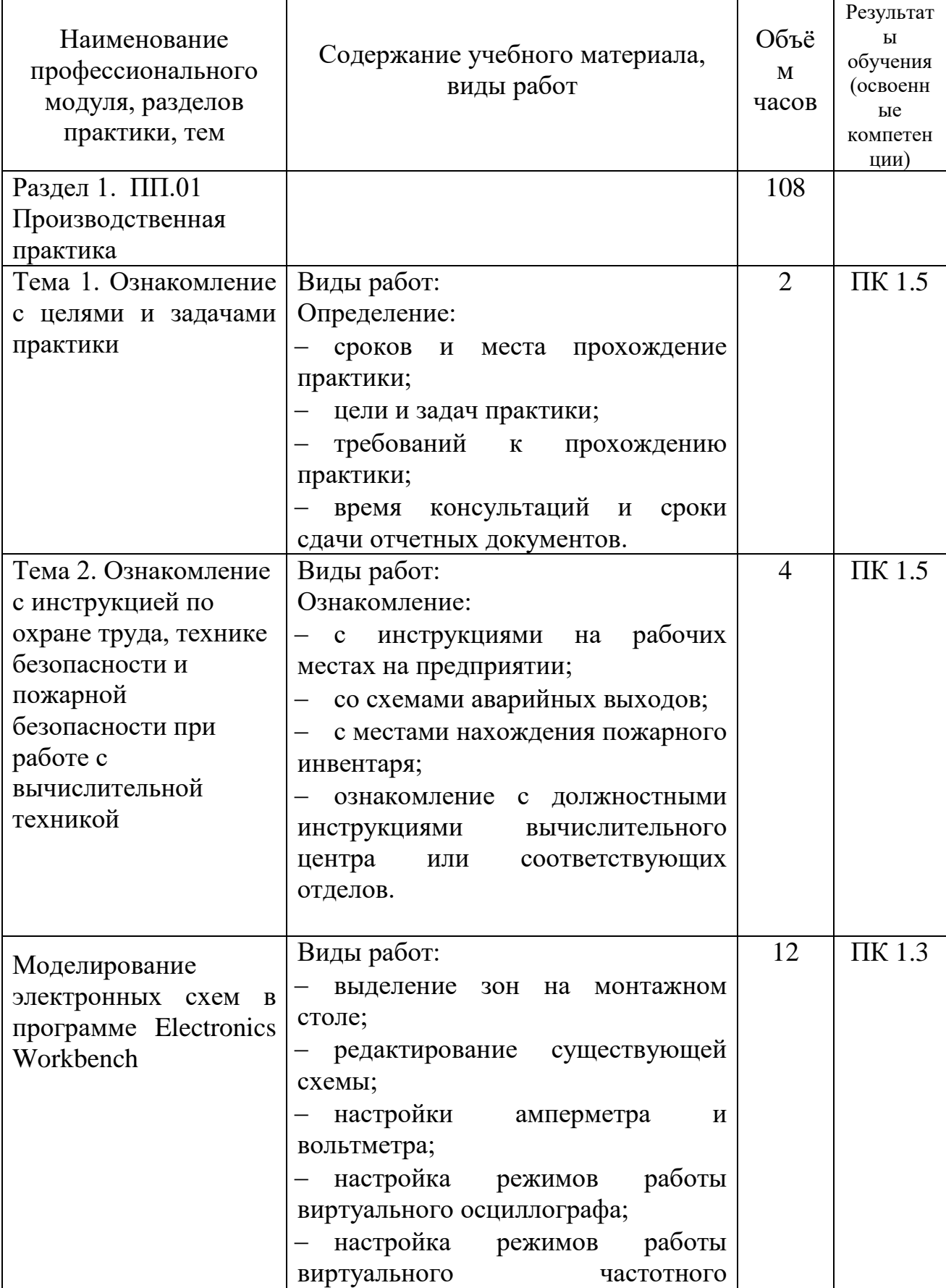

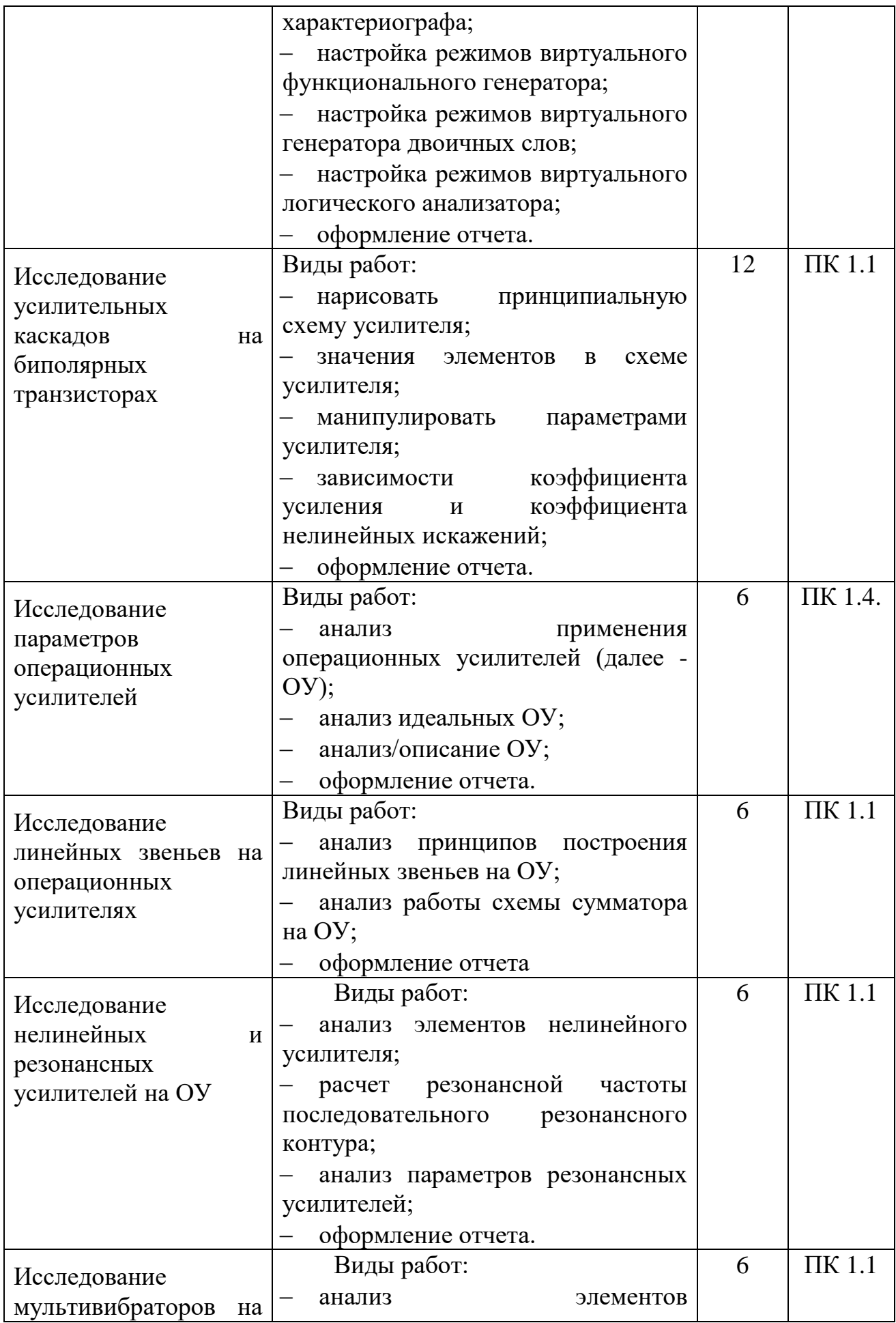

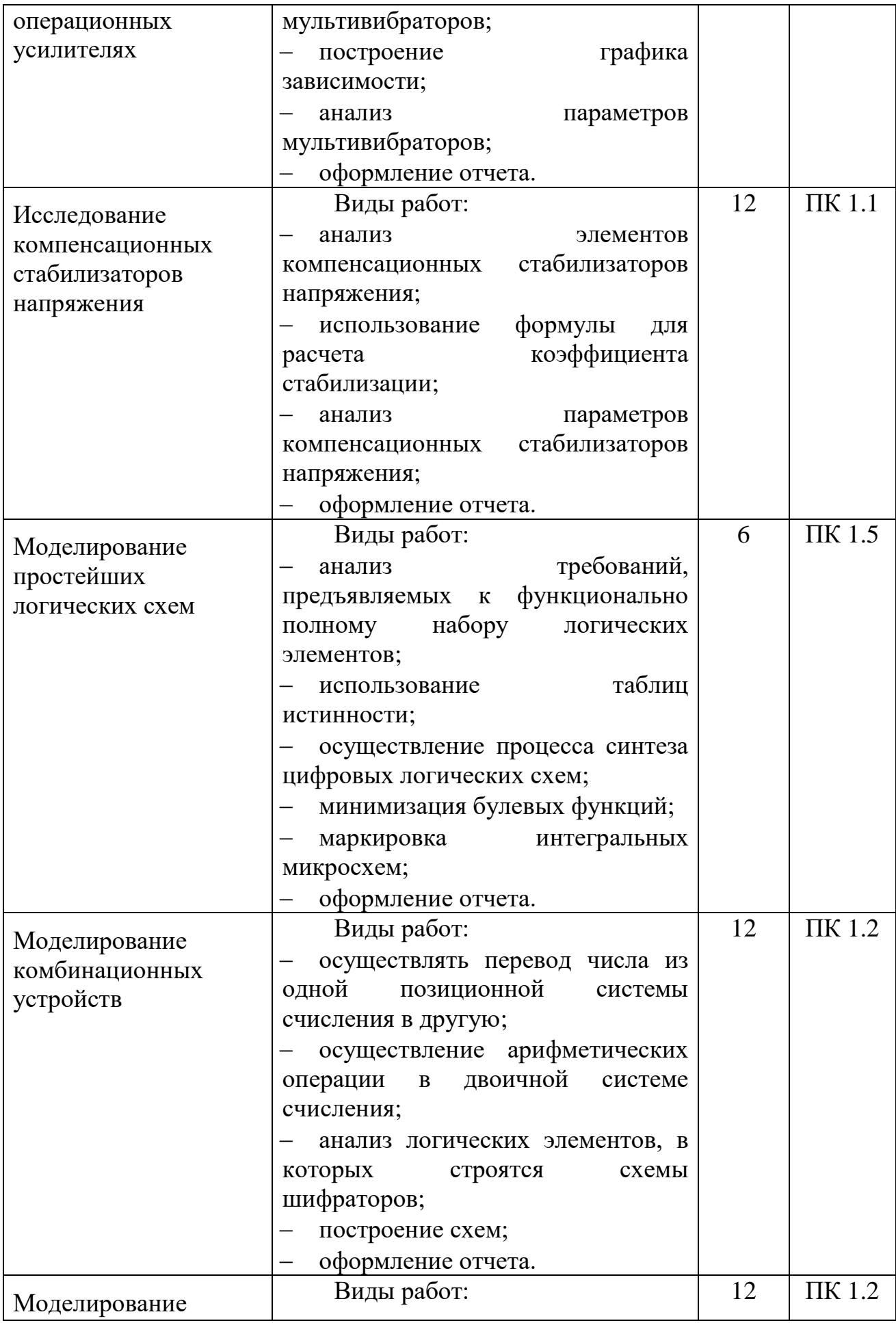

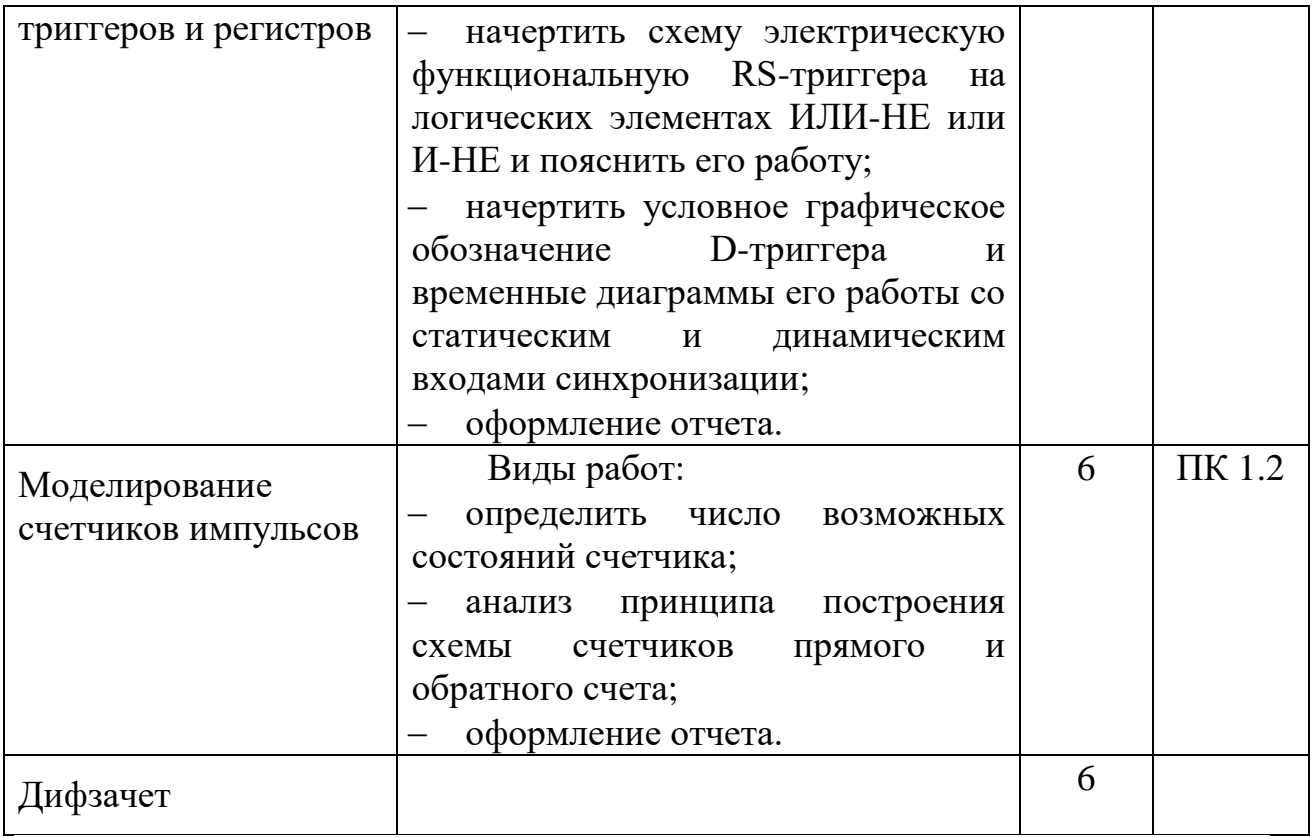

### 4.УСЛОВИЯ РЕАЛИЗАЦИИ ПРОИЗВОДСТВЕННОЙ ПРАКТИКИ

#### 4.1. Требования к материально-техническому обеспечению

Характеристика рабочих мест, на которых обучающиеся будут проходить практику:

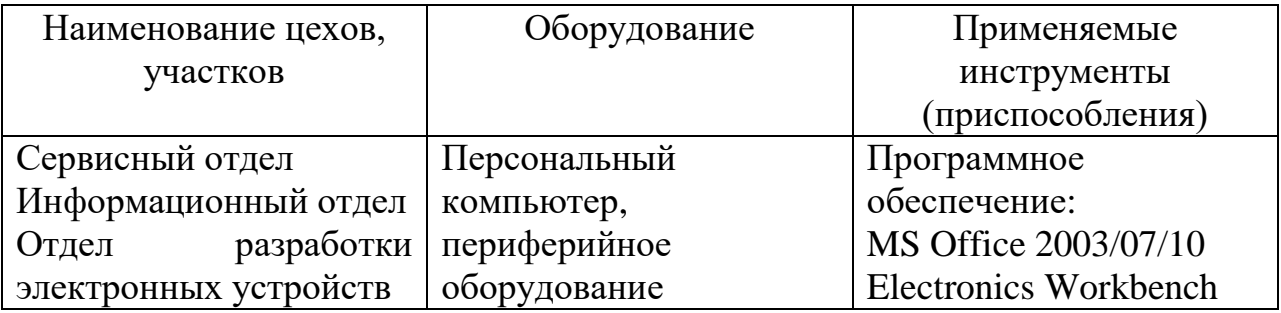

4.2. Информационное обеспечение обучения

Перечень рекомендуемых изданий, Интернет-ресурсов,

дополнительной литературы

Основные источники:

1. Богомолов, С.А. Основы электроники и цифровой схемотехники: учебник для сред.проф. Образования/ С.А. Богомолов-2-е изд., стер. – М.: Академия. 2015,-208 с.-ISBN 978-5-4468-2320-8.-Текст: непосредственный.

Дополнительные источники:

- 1. Морозова, Н.Ю. Электротехника и электроника: учебник для сред. проф. Образования/ Н.Ю. Богомолов.-6-е изд., стер. – М.: Академия. 2014.-288 с.-ISBN 978-5-4468-1407-7.-Текст: непосредственный.
- 2. Виноградов, М. В. Проектирование цифровых устройств [Электронный ресурс] : учебное пособие для СПО / М. В. Виноградов, Е. М. Самойлова. — Электрон. текстовые данные. — Саратов : Профобразование, Ай Пи Ар Медиа, 2019. — 106 c. — 978-5-4488- 0429-8, 978-5-4497-0229-6. — Режим доступа: http://www.iprbookshop.ru/86704.html Интернет-ресурсы:
- 1. Федоров, С. В. Электроника [Электронный ресурс] : учебник / С. В. Федоров, А. В. Бондарев. — Электрон. текстовые данные. — Оренбург : Оренбургский государственный университет, ЭБС АСВ, 2015. — 218 c. — 978-5-7410-1368-7. — Режим доступа: http://www.iprbookshop.ru/54177.html
- 2. Полупроводниковая электроника [Электронный ресурс] / Рябчицкий пер., С. В. Турецкий, О. Н. Ермаков. — Электрон. текстовые данные. —

Саратов : Профобразование, 2017. — 592 c. — 978-5-4488-0048-1. — Режим доступа: http://www.iprbookshop.ru/64060.html

3. Бишоп, Оуэн Электронные схемы и системы [Электронный ресурс] / Оуэн Бишоп ; пер. А. Н. Рабодзей. — Электрон. текстовые данные. — Саратов : Профобразование, 2017. — 576 c. — 978-5-4488-0039-9. — Режим доступа: http://www.iprbookshop.ru/64067.html

Журналы:

1. [ПРОЕКТИРОВАНИЕ И ТЕХНОЛОГИЯ ЭЛЕКТРОННЫХ СРЕДСТВ:](��������������%20�%20����������%20�����������%20�������:%20�����������%20������%20/%20������������%20�����������%20���������������%20���������%20���������������%20����������%20�������%20�����������%20%22������������%20���������������%20�����������%20�����%20����������%20������������%20�%20�������%20������������%20����������%22.-URL:%20https:/elibrary.ru/contents.asp?titleid=9013%20(����%20���������:%2019.06.2019).-�����:%20�����������.)  [электронный журнал / Издательство Федеральное государственное](��������������%20�%20����������%20�����������%20�������:%20�����������%20������%20/%20������������%20�����������%20���������������%20���������%20���������������%20����������%20�������%20�����������%20%22������������%20���������������%20�����������%20�����%20����������%20������������%20�%20�������%20������������%20����������%22.-URL:%20https:/elibrary.ru/contents.asp?titleid=9013%20(����%20���������:%2019.06.2019).-�����:%20�����������.)  [бюджетное образовательное учреждение высшего образования](��������������%20�%20����������%20�����������%20�������:%20�����������%20������%20/%20������������%20�����������%20���������������%20���������%20���������������%20����������%20�������%20�����������%20%22������������%20���������������%20�����������%20�����%20����������%20������������%20�%20�������%20������������%20����������%22.-URL:%20https:/elibrary.ru/contents.asp?titleid=9013%20(����%20���������:%2019.06.2019).-�����:%20�����������.)  ["Владимирский государственный университет имени Александра](��������������%20�%20����������%20�����������%20�������:%20�����������%20������%20/%20������������%20�����������%20���������������%20���������%20���������������%20����������%20�������%20�����������%20%22������������%20���������������%20�����������%20�����%20����������%20������������%20�%20�������%20������������%20����������%22.-URL:%20https:/elibrary.ru/contents.asp?titleid=9013%20(����%20���������:%2019.06.2019).-�����:%20�����������.)  [Григорьевича и Николая Григорьевича Столетовых".-URL:](��������������%20�%20����������%20�����������%20�������:%20�����������%20������%20/%20������������%20�����������%20���������������%20���������%20���������������%20����������%20�������%20�����������%20%22������������%20���������������%20�����������%20�����%20����������%20������������%20�%20�������%20������������%20����������%22.-URL:%20https:/elibrary.ru/contents.asp?titleid=9013%20(����%20���������:%2019.06.2019).-�����:%20�����������.)  [https://elibrary.ru/contents.asp?titleid=9013 \(дата обращения: 19.06.2019\).-](��������������%20�%20����������%20�����������%20�������:%20�����������%20������%20/%20������������%20�����������%20���������������%20���������%20���������������%20����������%20�������%20�����������%20%22������������%20���������������%20�����������%20�����%20����������%20������������%20�%20�������%20������������%20����������%22.-URL:%20https:/elibrary.ru/contents.asp?titleid=9013%20(����%20���������:%2019.06.2019).-�����:%20�����������.) [Текст: электронный.](��������������%20�%20����������%20�����������%20�������:%20�����������%20������%20/%20������������%20�����������%20���������������%20���������%20���������������%20����������%20�������%20�����������%20%22������������%20���������������%20�����������%20�����%20����������%20������������%20�%20�������%20������������%20����������%22.-URL:%20https:/elibrary.ru/contents.asp?titleid=9013%20(����%20���������:%2019.06.2019).-�����:%20�����������.)

2. [СОВРЕМЕННЫЕ ИНФОРМАЦИОННЫЕ ТЕХНОЛОГИИ И ИТ-](�����������%20��������������%20����������%20�%20��-�����������%20:�����������%20������%20/%20������������%20����%20����������%20��������%20�%20�������-�����,%20��-�����������,%20�������������%20����������%20����%20��������-�����.-URL:https:/elibrary.ru/title_items.asp?id=52785%20(����%20���������:%2019.06.2019).%20-%20�����:%20�����������.)[ОБРАЗОВАНИЕ :электронный журнал / Издательство Фонд содействия](�����������%20��������������%20����������%20�%20��-�����������%20:�����������%20������%20/%20������������%20����%20����������%20��������%20�%20�������-�����,%20��-�����������,%20�������������%20����������%20����%20��������-�����.-URL:https:/elibrary.ru/title_items.asp?id=52785%20(����%20���������:%2019.06.2019).%20-%20�����:%20�����������.)  [развитию и нтернет-медиа, ИТ-образования, человеческого потенциала](�����������%20��������������%20����������%20�%20��-�����������%20:�����������%20������%20/%20������������%20����%20����������%20��������%20�%20�������-�����,%20��-�����������,%20�������������%20����������%20����%20��������-�����.-URL:https:/elibrary.ru/title_items.asp?id=52785%20(����%20���������:%2019.06.2019).%20-%20�����:%20�����������.)  [Лига интернет-медиа.-URL:](�����������%20��������������%20����������%20�%20��-�����������%20:�����������%20������%20/%20������������%20����%20����������%20��������%20�%20�������-�����,%20��-�����������,%20�������������%20����������%20����%20��������-�����.-URL:https:/elibrary.ru/title_items.asp?id=52785%20(����%20���������:%2019.06.2019).%20-%20�����:%20�����������.) [https://elibrary.ru/title\\_items.asp?id=52785 \(дата обращения: 19.06.2019\). -](�����������%20��������������%20����������%20�%20��-�����������%20:�����������%20������%20/%20������������%20����%20����������%20��������%20�%20�������-�����,%20��-�����������,%20�������������%20����������%20����%20��������-�����.-URL:https:/elibrary.ru/title_items.asp?id=52785%20(����%20���������:%2019.06.2019).%20-%20�����:%20�����������.) [Текст: электронный.](�����������%20��������������%20����������%20�%20��-�����������%20:�����������%20������%20/%20������������%20����%20����������%20��������%20�%20�������-�����,%20��-�����������,%20�������������%20����������%20����%20��������-�����.-URL:https:/elibrary.ru/title_items.asp?id=52785%20(����%20���������:%2019.06.2019).%20-%20�����:%20�����������.)

4.3. Общие требования к организации производственной практики

1. Базы практики

Основными базами прохождения производственной практики является ряд предприятий различной формы собственности, с которыми колледж согласовал все вопросы оформления и обеспечения студентов-практикантов.

Разрешается студенту лично найти организацию и объект практики, соответствующие требованиям учебного заведения и программе практики, представляющие интерес для практиканта, профиль работы которых отвечает приобретаемой специальности.

Материально-техническое обеспечение производственной практики осуществляется организацией, принимающей студентов на практику.

В течение всего периода практики на студентов распространяются:

требования охраны труда;

- трудовое законодательство Российской Федерации, в том числе в части государственного социального страхования;

- правила внутреннего распорядка принимающей организации.

Профильные организации должны быть оснащены современным программным и аппаратным компьютерным обеспечением, а также располагать достаточным количеством квалифицированного персонала, необходимым для обучения студентов.

2. Обязанности руководителей практики

Организацию и руководство производственной практикой осуществляют руководители практики от образовательного учреждения и от организации.

Руководитель практики от колледжа:

1) совместно с заместителем директора по УПР участвует в распределении студентов по базам практики и обеспечивает проведение в колледже подготовительных мероприятий, связанных с отбытием студентов на практику;

2) несет ответственность за качественное прохождение практики и строгое соответствие ее программе;

3) согласовывает с руководителем практики от предприятия рабочие места и календарный план прохождения студентами практики;

4) при необходимости оказывать методическую помощь руководству принимающей организации или руководителям практики от производства;

5) контролирует обеспечение студентам-практикантам нормальных условий труда со стороны администрации учреждения, где проходит практика;

6) консультирует студентов в период практики по теоретическим и практическим вопросам;

7) выезжает на места практики в соответствии с утвержденным графиком;

8) следит за составлением студентами отчета о практике, рецензирует отчет;

17

9) принимает зачеты по практике и оценивает результаты освоения практики с оформлением зачетной ведомости;

10) готовит предложения по совершенствованию практики.

11) представляет заместителю директора по УПР дневников и отчетов по практике

Руководитель практики от производства:

1) корректирует совместно с руководителем практики от колледжа график прохождения практики студентами;

2) несет ответственность за своевременное ознакомление студентов-практикантов с положениями об охране труда и техники безопасности;

3) обеспечивает студентам в период практики нормальные производственные условия;

4) руководит повседневной работой студентов;

5) составляет аттестационный лист и отзывы о работе практикантов 3.Обязанности студентов-практикантов

По окончании производственной практики студент должен оформить отчет по практике. Отчет студента по практике должен максимально отражать его индивидуальную работу в период прохождения производственной практики. Каждый студент должен самостоятельно отразить в отчете требования программы практики и своего индивидуального задания.

Отчет по практике должен быть оформлен в соответствии с планом практики, с включением необходимых схем, листингов программ и описанием проектирования и разработки базы данных.

Отчет в обязательном порядке должен содержать следующие документы:

- приказ о зачислении на практику с печатями предприятия;

- дневник, в котором студент должен с первого дня практики вести записи о выполняемой ежедневно работе в профильной организации. Записи

18

в дневнике заверяет руководитель производственной практики от предприятия;

- письменный отчет, отражающий выполнение задания по производственной практике;

- аттестационный лист;

- отзыв руководителя практики от предприятия (производственную характеристику).

## 5. КОНТРОЛЬ И ОЦЕНКА РЕЗУЛЬТАТОВ ОСВОЕНИЯ ПРОИЗВОДСТВЕННОЙ ПРАКТИКИ

Контроль и оценка результатов освоения программы производственной практики осуществляется руководителем практики на предприятии и преподавателем профессионального цикла в процессе принятия отчета, а также выполнения учащимися учебно-производственных заданий.

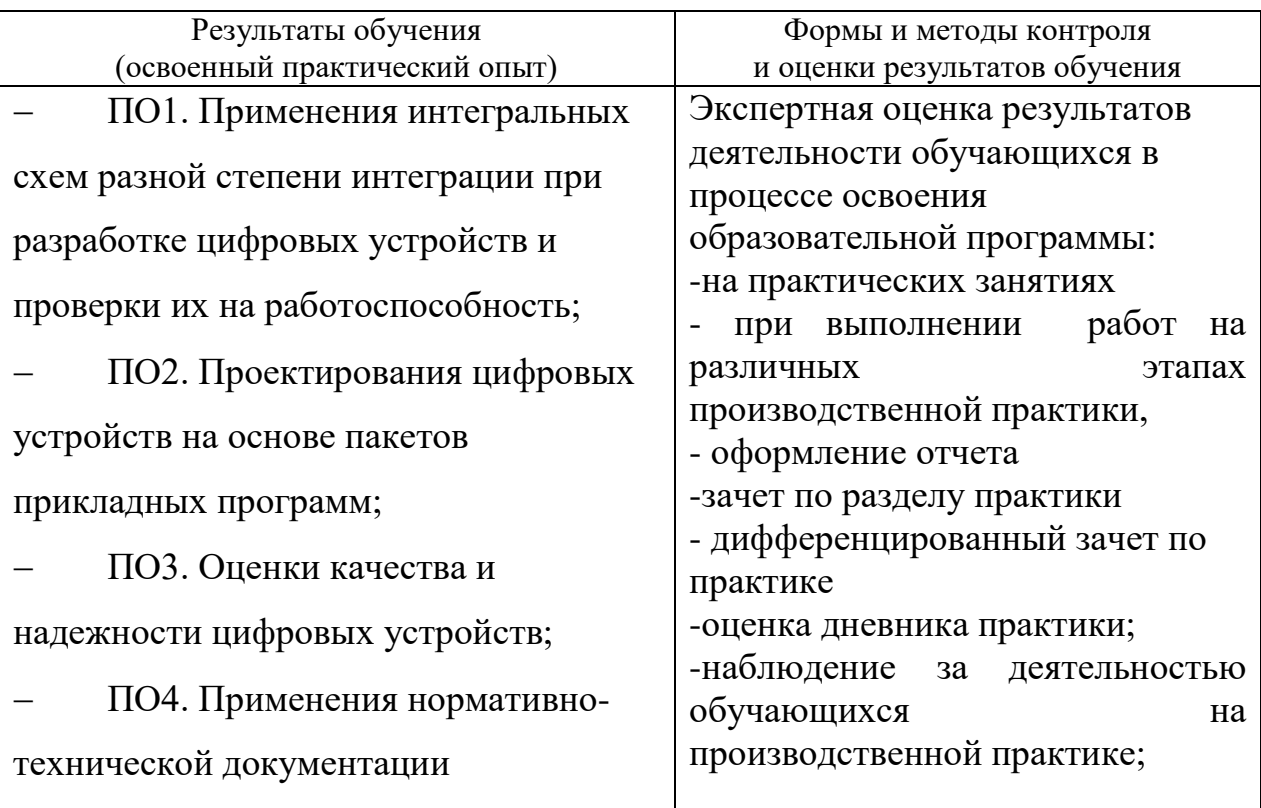

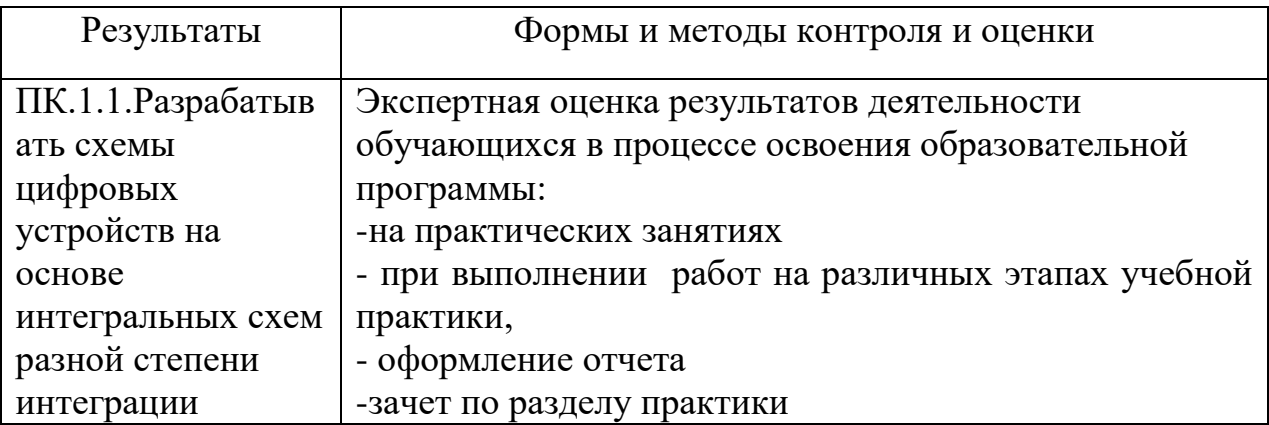

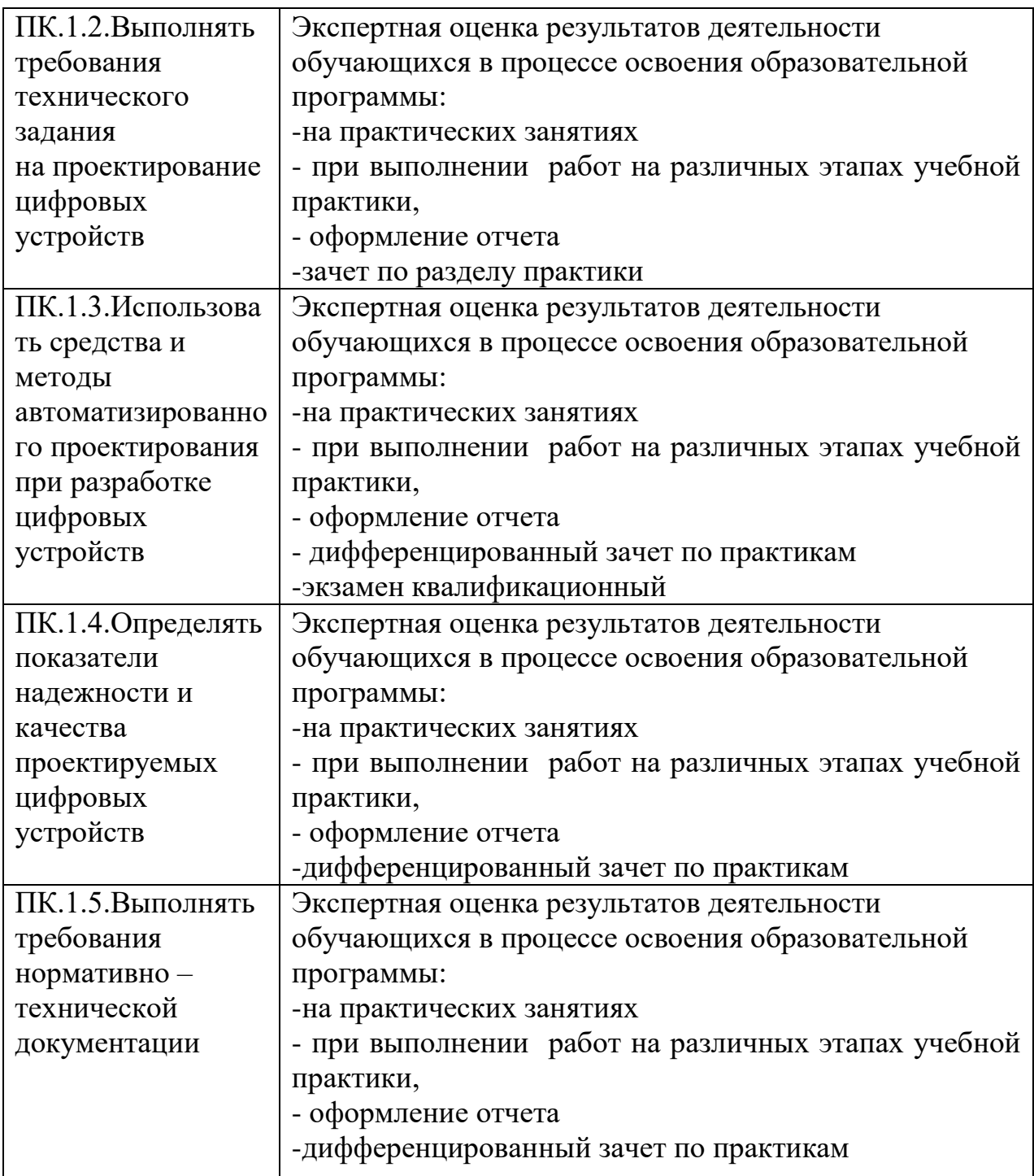

Формы и методы контроля и оценки результатов обучения должны позволять проверять у обучающихся не только сформированность профессиональных компетенций, но и развитие общих компетенций и обеспечивающих их умений.

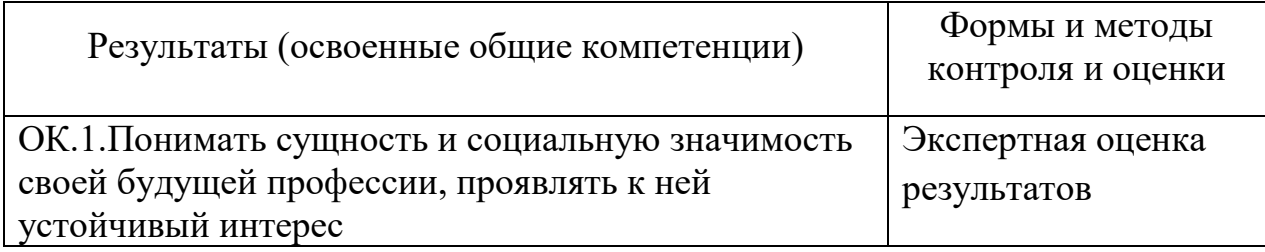

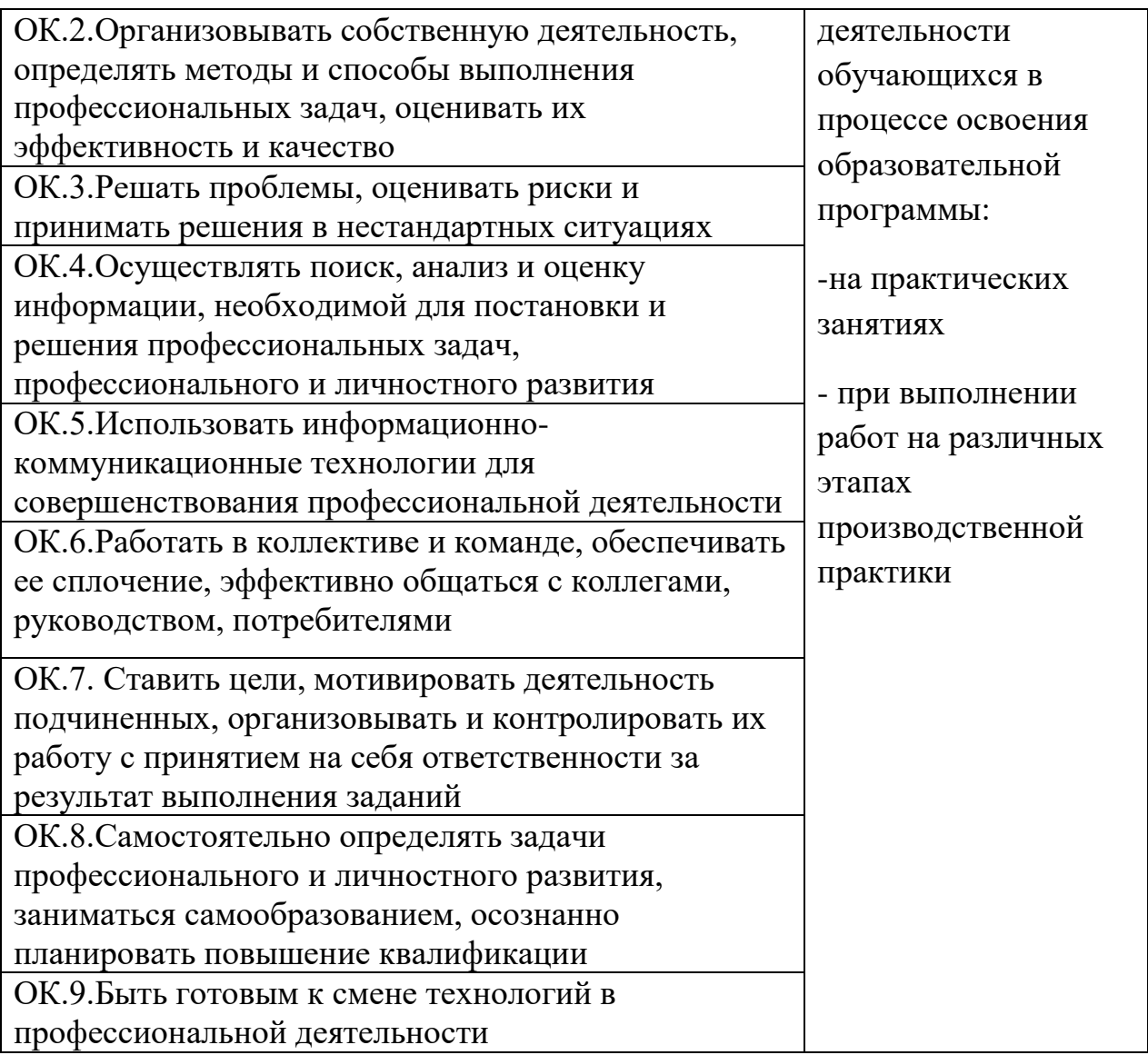